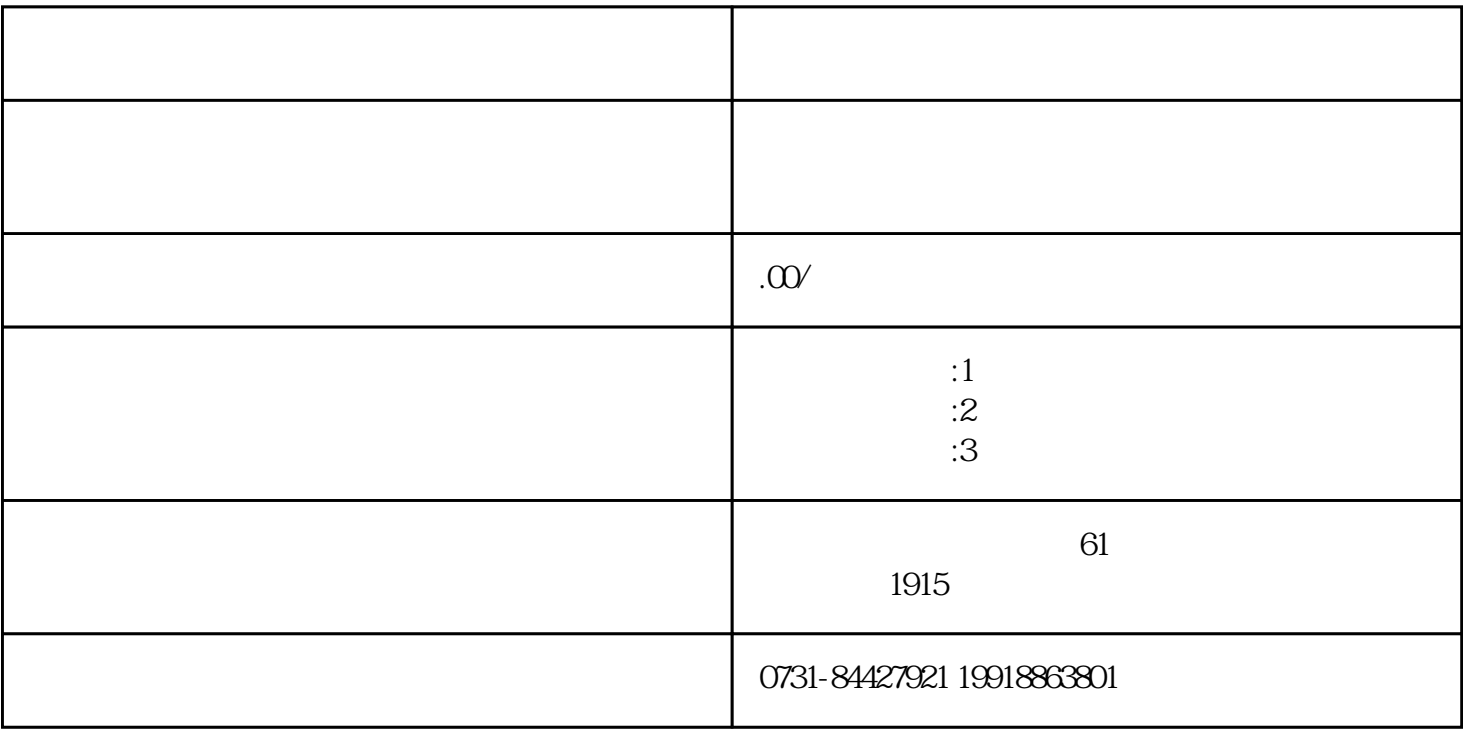

 $1$ 

 $2$ 

 $3<sub>5</sub>$ 

 $4$